# ОПИСАНИЕ ТИПА СРЕДСТВА ИЗМЕРЕНИЙ

Система автоматизированная информационно-измерительная коммерческого учета электроэнергии (АИИС КУЭ) ОАО «АК «Транснефть» в части ОАО «Транссибнефть» по объекту Барабинская ЛПДС

## **Назначение средства измерений**

Система автоматизированная информационно-измерительная коммерческого учета электроэнергии (АИИС КУЭ) ОАО «АК «Транснефть» в части ОАО «Транссибнефть» по объекту Барабинская ЛПДС (далее по тексту - АИИС КУЭ) предназначена для измерений активной и реактивной электроэнергии и мощности, сбора, обработки, хранения, формирования отчетных документов и передачи полученной информации.

#### **Описание средства измерений**

АИИС КУЭ представляет собой многофункциональную, многоуровневую автоматизированную систему с централизованным управлением и распределённой функцией измерений.

АИИС КУЭ включает в себя следующие уровни:

1-й уровень – измерительно-информационные комплексы (ИИК), включающие в себя измерительные трансформаторы тока (далее – ТТ) по ГОСТ 7746-2001, трансформаторы напряжения (далее – ТН) по ГОСТ 1983-2001 и счетчики активной и реактивной электроэнергии по ГОСТ 30206-94 ГОСТ Р 52323-2005 в режиме измерений активной электроэнергии и по ГОСТ 26035-83, ГОСТ Р 52425-2005 в режиме измерений реактивной электроэнергии, вторичные измерительные цепи и технические средства приема-передачи данных. Метрологические и технические характеристики измерительных компонентов АИИС КУЭ приведены в таблицах  $2 - 4.$ 

2-й уровень – измерительно-вычислительный комплекс электроустановки (ИВКЭ) АИ-ИС КУЭ, включающий в себя устройство сбора и передачи данных Сикон С70 (далее – УСПД), каналообразующую аппаратуру, устройство синхронизации времени (далее – УСВ) УСВ-2.

3-й уровень – информационно-вычислительный комплекс (ИВК), включающий в себя каналообразующую аппаратуру, сервер баз данных (БД) АИИС КУЭ, сервер опроса, сервер приложений, сервер резервного копирования, автоматизированные рабочие места персонала (АРМ), сервер точного времени ССВ-1Г и программное обеспечение (далее – ПО) ПК «Энергосфера».

Измерительные каналы (далее – ИК) состоят из трех уровней АИИС КУЭ.

Первичные фазные токи и напряжения трансформируются измерительными трансформаторами в аналоговые сигналы низкого уровня, которые по проводным линиям связи поступают на соответствующие входы электронного счетчика электрической энергии. В счетчике мгновенные значения аналоговых сигналов преобразуются в цифровой сигнал. По мгновенным значениям силы электрического тока и напряжения в микропроцессоре счетчика вычисляются мгновенные значения активной и полной мощности, которые усредняются за период 0,02 с. Средняя за период реактивная мощность вычисляется по средним за период значениям активной и полной мощности.

Электрическая энергия, как интеграл по времени от средней за период 0,02 с мощности, вычисляется для интервалов времени 30 мин.

Средняя активная (реактивная) электрическая мощность вычисляется как среднее значение мощности на интервале времени усреднения 30 мин.

Цифровой сигнал с выходов счетчиков поступает на входы УСПД, где осуществляется хранение измерительной информации, ее накопление и передача накопленных данных на верхний уровень системы, а также отображение информации по подключенным к УСПД устройствам.

На верхнем – третьем уровне системы выполняется обработка измерительной информации, в частности вычисление электроэнергии и мощности с учетом коэффициентов трансформации ТТ и ТН, формирование и хранение поступающей информации, оформление и отчетных документов, отображение информации на мониторах АРМ и передача данных в организации – участники оптового рынка электрической энергии и мощности через каналы связи.

Данные по группам точек поставки в организации-участники ОРЭ и РРЭ, в том числе ОАО «АТС», ОАО «СО ЕЭС» и смежным субъектам, передаются в виде xml-файлов формата 80020 в соответствии с Приложением 11.1.1 к Положению о порядке получения статуса субъекта оптового рынка и ведения реестра субъектов оптового рынка с использванием ЭЦП субъекта рынка. Передача результатов измерений, состояния средств и объектов измерений по группам точек поставки производится с сервера ИВК настоящей системы с учетом полученных данных по точкам измерений, входящим в АИИС КУЭ ОАО «АК «Транснефть» (номер в Госреестре №54083-13).

АИИС КУЭ имеет систему обеспечения единого времени (СОЕВ). СОЕВ предусматривает поддержание единого календарного времени на всех уровнях системы (счетчиков, УСПД и ИВК). Задача синхронизации времени решается использованием службы единого координированного времени UTC. Для его трансляции используется спутниковая система глобального позиционирования ГЛОНАСС/GPS. Синхронизация часов ИВК АИИС КУЭ с единым координированным временем обеспечивается двумя серверами синхронизации времени ССВ-1Г, (Госреестр СИ № 39485-08), входящими в состав ЦСОД. ССВ-1Г непрерывно обрабатывает данные, поступающие от антенного блока и содержащие точное время UTC спутниковой навигационной системы. Информация о точном времени распространяется устройством в сети ТСР/IP согласно протоколу NTP (Network Time Protocol). ССВ-1Г формирует сетевые пакеты, содержащие оцифрованную метку всемирного координированного времени, полученного по сигналам спутниковой навигационной системы ГЛОНАСС, с учетом задержки на прием пакета и выдачу ответного отклика. Сервер синхронизации времени обеспечивает постоянное и непрерывное обновление данных на сервере ИВК.

Устройство синхронизации времени УСВ-2, входящее в состав ИВКЭ обеспечивает автоматическую коррекцию часов УСПД и счетчиков. УСВ-2 синхронизирует собственное системное время к единому координированному времени по сигналам проверки времени, получаемым от GPS-приемника. Коррекция часов УСПД проводится вне зависимости от величины расхождения часов УСПД и времени приемника. Сличение часов счетчиков с часами УСПД осуществляется с периодичностью 1 раз в 30 минут, коррекция часов счетчиков проводится при расхождении часов счетчика и УСПД более чем на  $\pm$  1 с, но не чаще одного раза в сутки. Погрешность часов компонентов АИИС КУЭ не превышает ± 5 с.

Журналы событий счетчика электроэнергии и УСПД отражают: время (дата, часы, минуты) коррекции часов указанных устройств и расхождение времени в секундах корректируемого и корректирующего устройств в момент, непосредственно предшествующий корректировке.

## **Программное обеспечение**

В АИИС КУЭ используется программное обеспечение ПК «Энергосфера» версии 7.0, в состав которого входят программы, указанные в таблице 1. ПК «Энергосфера» обеспечивает защиту программного обеспечения и измерительной информации паролями в соответствии с правами доступа. Средством защиты данных при передаче является кодирование данных, обеспечиваемое программными средствами ПК «Энергосфера».  $\frac{1}{\text{Total image}}$  1

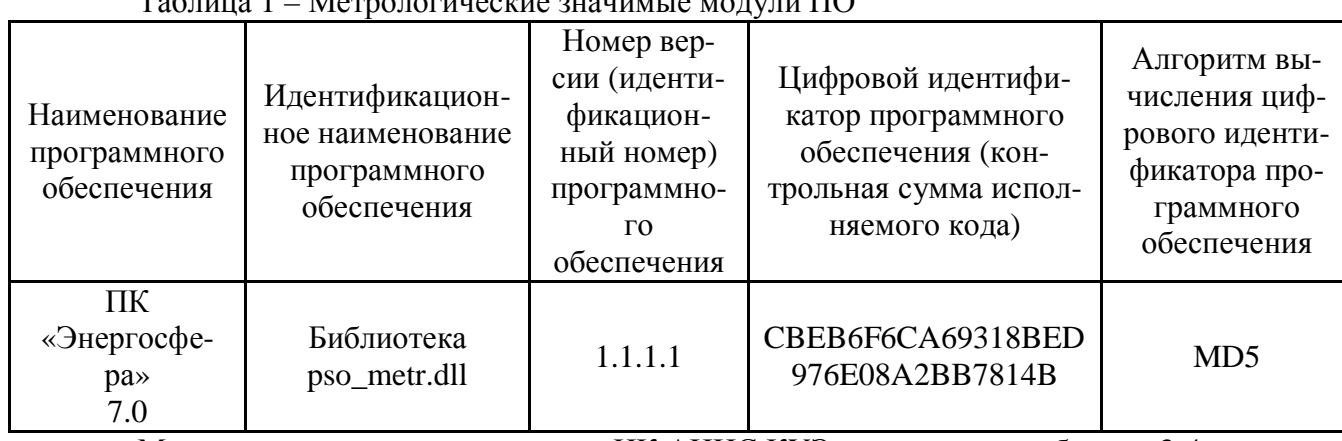

Метрологические характеристики ИК АИИС КУЭ, указанные в таблицах 3-4, нормированы с учетом ПО.

Защита ПО от непреднамеренных и преднамеренных изменений соответствует уровню «С» по МИ 3286-2010.

# **Метрологические и технические характеристики**

## Состав измерительных каналов и их метрологические характеристики приведены в таблицах 2-4 Таблица 2 - Состав измерительных каналов АИИС КУЭ

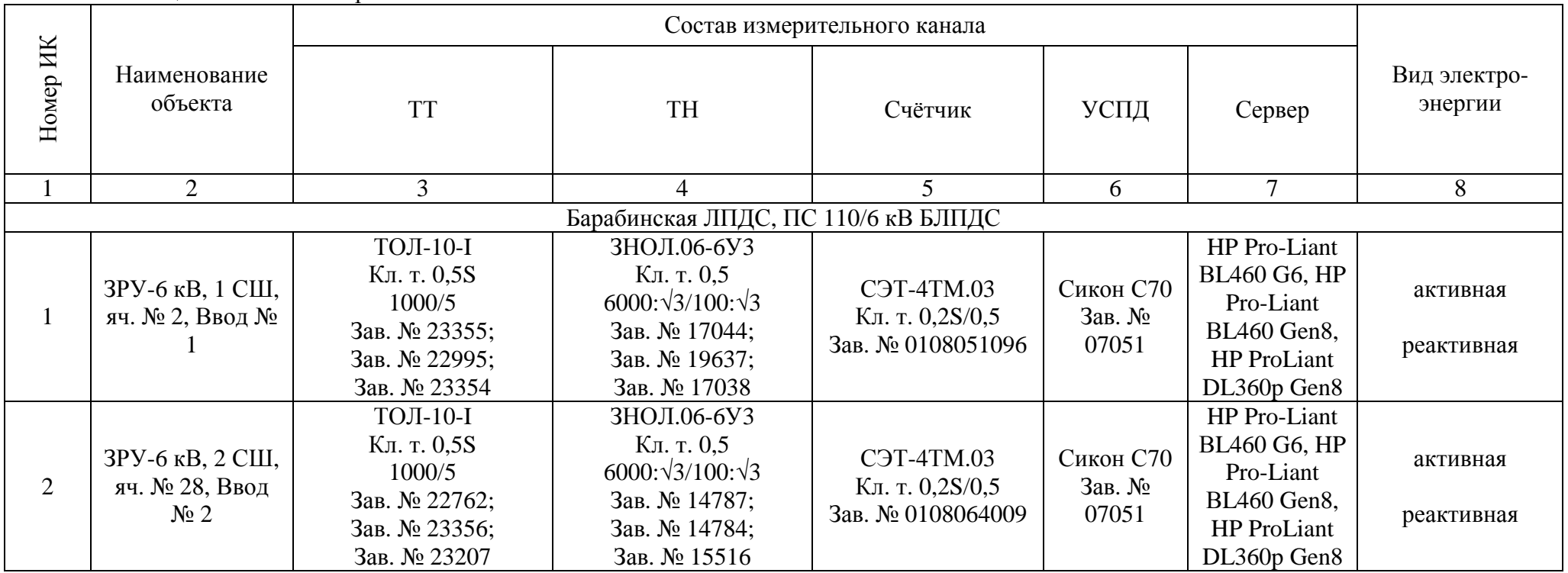

Лист № 5 Всего листов 13

Продолжение таблицы 2

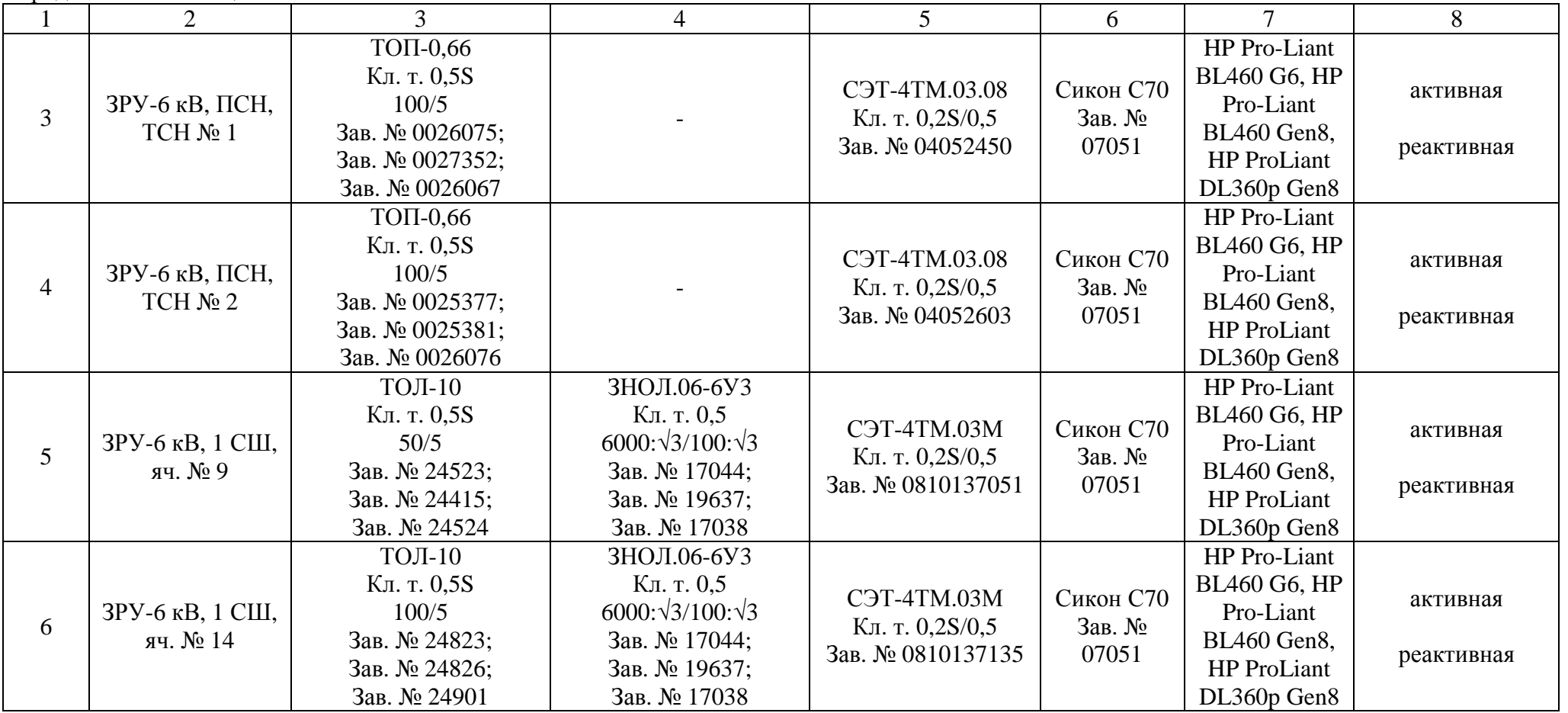

Продолжение таблицы 2

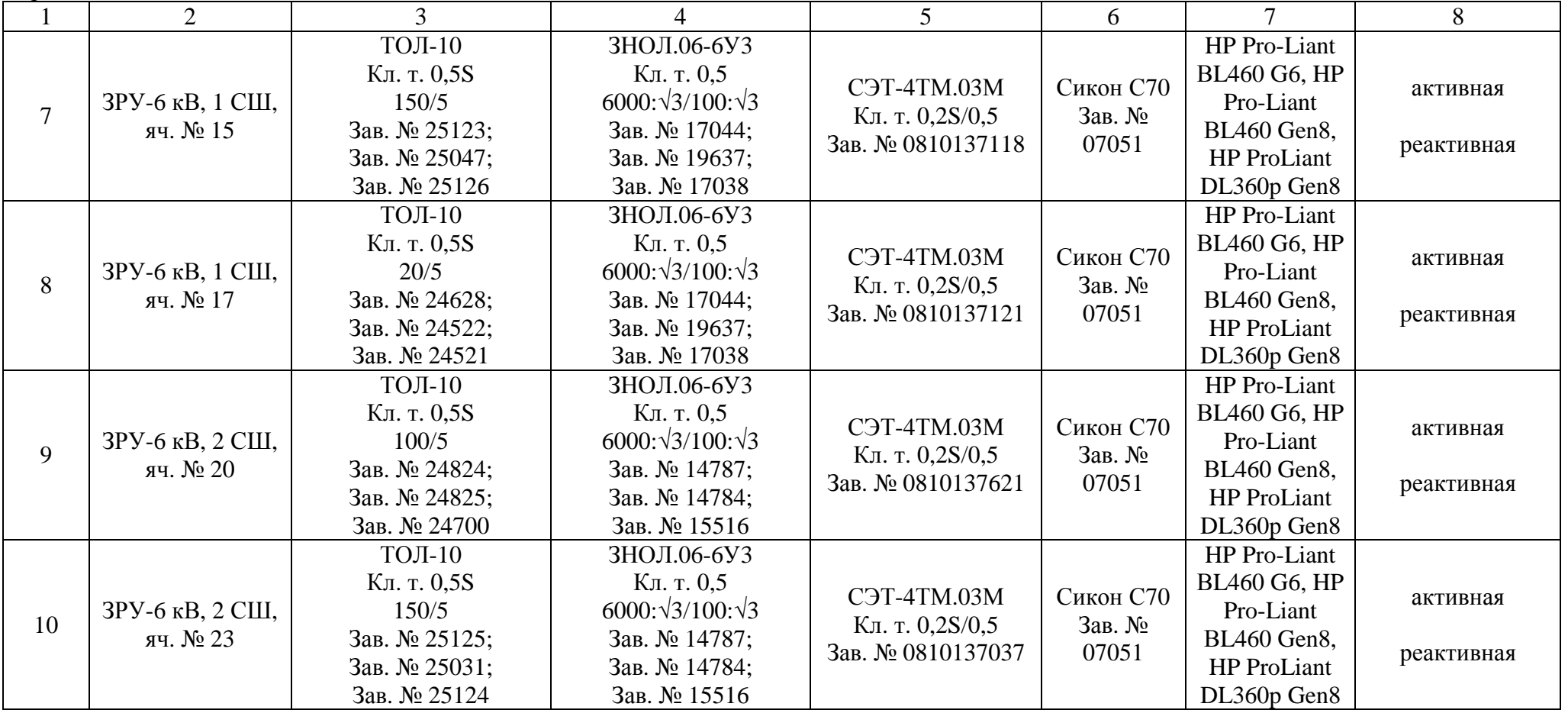

Продолжение таблицы 2

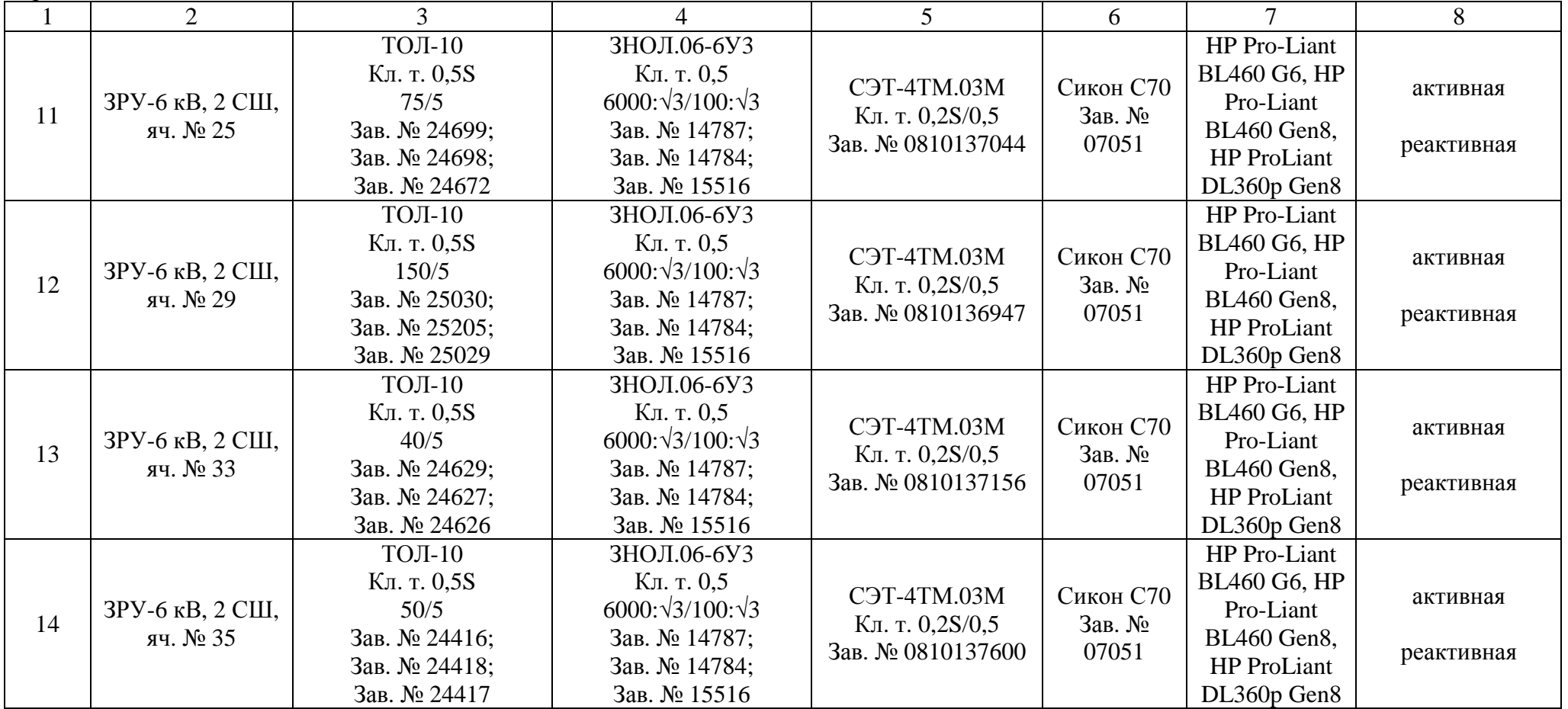

|                                            | Диапазон тока                                        | Метрологические характеристики ИК |                  |                  |                         |                  |                  |
|--------------------------------------------|------------------------------------------------------|-----------------------------------|------------------|------------------|-------------------------|------------------|------------------|
|                                            |                                                      | Основная погрешность,             |                  |                  | Погрешность в рабочих   |                  |                  |
| Номер ИК                                   |                                                      | $(\pm d)$ , %                     |                  |                  | условиях, $(\pm d)$ , % |                  |                  |
|                                            |                                                      | $\cos \varphi =$                  | $\cos \varphi =$ | $\cos \varphi =$ | $\cos \varphi =$        | $\cos \varphi =$ | $\cos \varphi =$ |
|                                            |                                                      | 0,9                               | 0,8              | 0,5              | 0,9                     | 0,8              | 0,5              |
| 1                                          | $\overline{2}$                                       | 3                                 | $\overline{4}$   | 5                | 6                       | 7                | 8                |
| 1, 2                                       | $I_{H_1}\leq I_1\leq 1, 2I_{H_1}$                    | 1,1                               | 1,3              | 2,2              | 1,2                     | 1,4              | 2,3              |
|                                            | $0,2IH_1 \leq I_1 \leq IH_1$                         | 1,1                               | 1,3              | 2,2              | 1,2                     | 1,4              | 2,3              |
| (TT 0, 5S; TH 0, 5;                        | $0,05I_{H_1} \leq I_1 < 0,2I_{H_1}$                  | 1,4                               | 1,6              | 3,0              | 1,5                     | 1,8              | 3,1              |
| C <sub>4</sub> 0,2S                        | $0,02IH_1 \leq I_1 < 0,05IH_1$                       | 2,4                               | 2,9              | 5,5              | 2,4                     | 3,0              | 5,5              |
| 3, 4                                       | $I_{\mathrm{H}_1} \leq I_1 \leq 1,2I_{\mathrm{H}_1}$ | 0,8                               | 1,0              | 1,8              | 1,0                     | 1,2              | 2,0              |
|                                            | $0,2IH_1 \leq I_1 < IH_1$                            | 0,8                               | 1,0              | 1,8              | 1,0                     | 1,2              | 2,0              |
| (TT 0, 5S; Cq 0, 2S)                       | $0,05IH_1 \leq I_1 < 0,2IH_1$                        | 1,2                               | 1,4              | 2,7              | 1,3                     | 1,6              | 2,8              |
|                                            | $0,02IH_1 \leq I_1 < 0,05IH_1$                       | 2,2                               | 2,8              | 5,3              | 2,3                     | 2,9              | 5,4              |
| 5, 6, 7, 8, 9, 10, 11,                     | $I_{H_1}\leq I_1\leq 1, 2I_{H_1}$                    | 1,1                               | 1,3              | 2,2              | 1,2                     | 1,4              | 2,3              |
| 12, 13, 14                                 | $0,2I_{H_1}\leq I_1\leq I_{H_1}$                     | 1,1                               | 1,3              | 2,2              | 1,2                     | 1,4              | 2,3              |
|                                            | $0,05I_{H_1} \leq I_1 < 0,2I_{H_1}$                  | 1,4                               | 1,6              | 3,0              | 1,5                     | 1,8              | 3,1              |
| (TT 0, 5S; TH 0, 5;<br>C <sub>4</sub> 0,2S | $0,02IH_1 \leq I_1 < 0,05IH_1$                       | 2,4                               | 2,9              | 5,5              | 2,4                     | 3,0              | 5,5              |

Таблица 3 - Метрологические характеристики ИК (активная энергия)

# Таблица 4 - Метрологические характеристики ИК (реактивная энергия)

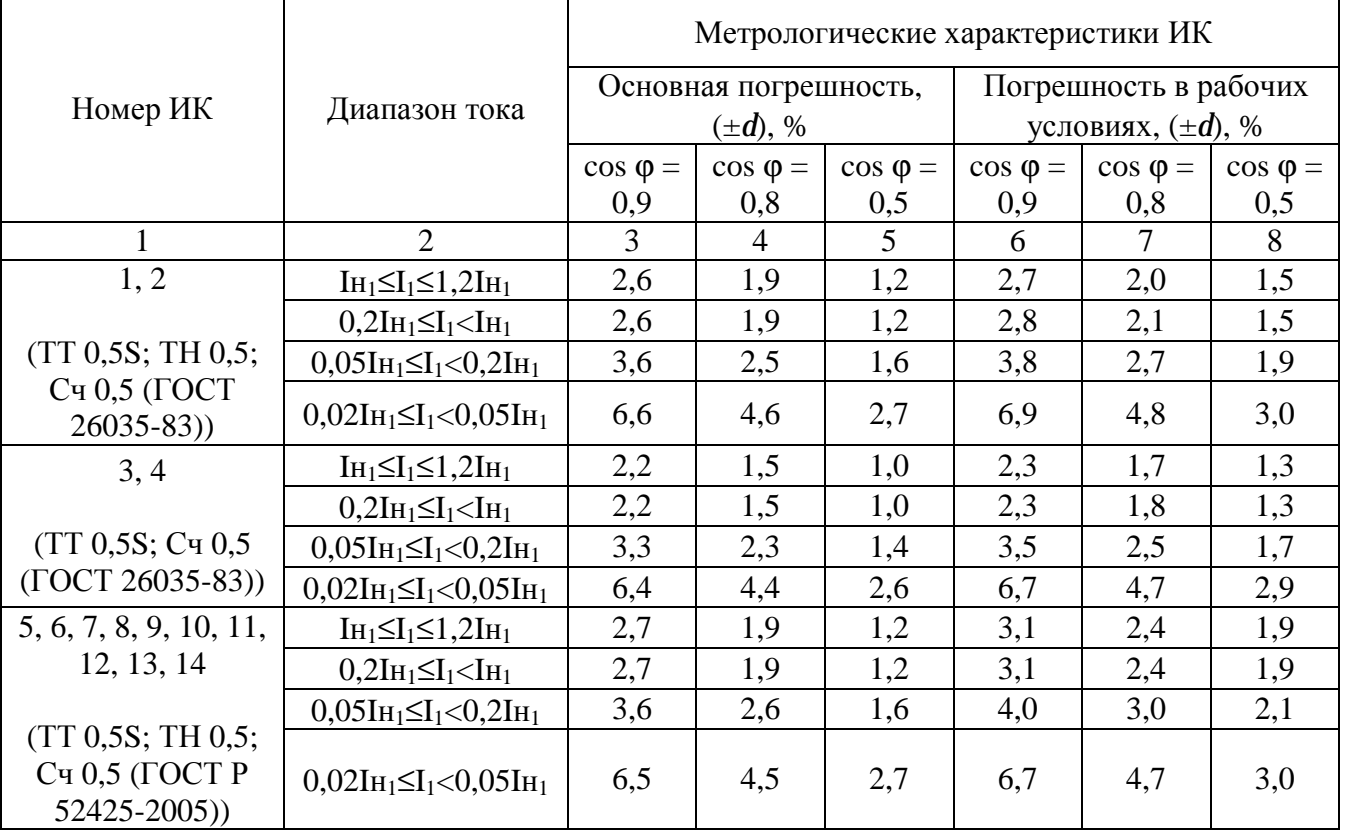

Примечания:

1. Характеристики погрешности ИК даны для измерений электроэнергии и средней мощности (получасовой).

2. В качестве характеристик относительной погрешности указаны границы интервала, соответствующие вероятности 0,95.

3. Нормальные условия эксплуатации: - параметры сети: диапазон напряжения (0,98 – 1,02) Uном; диапазон силы тока (1 – 1,2) Iном, частота (50 $\pm$ 0,15) Гц; коэффициент мощности cosϕ = 0,9 инд.; - температура окружающей среды: ТТ и ТН от минус 40 °С до плюс 50 °С; счетчиков от плюс 21 °С до плюс 25 °С; УСПД от плюс 10 °С до плюс 30 °С; ИВК от плюс 10 °С до плюс 30 °С; - магнитная индукция внешнего происхождения, не более 0,05 мТл. 4. Рабочие условия эксплуатации: - для ТТ и ТН: – параметры сети: диапазон первичного напряжения  $(0, 9 - 1, 1)$  U<sub>H<sub>1</sub>;</sub> диапазон силы первичного тока -  $(0.02 - 1.2)$  I<sub>H1</sub>; коэффициент мощности cos $\phi$ (sin $\phi$ ) 0,5 – 1,0 (0,87 – 0,5); частота -  $(50 \pm 0.4)$  Гц; – температура окружающего воздуха - от минус 40 до плюс 70 °С. - для счетчиков электроэнергии: – параметры сети: диапазон вторичного напряжения  $(0.9 - 1.1)$  U<sub>H2</sub>; диапазон силы вторичного тока  $(0.02 - 1.2)$  Iн $_2$ ; коэффициент мощности  $cos\phi(sin\phi) - 0.5 - 1.0 (0.87 - 0.5);$ частота -  $(50 \pm 0.4)$  Гц;

– температура окружающего воздуха:

– для счётчиков электроэнергии СЭТ-4ТМ.03 от минус 40 °С до плюс 60 °С;

– для счётчиков электроэнергии СЭТ-4ТМ.03.08 от минус 40 °С до плюс 60  $\mathrm{^{\circ}C};$ 

– для счётчиков электроэнергии СЭТ-4ТМ.03М от минус 40 °С до плюс 60 °С; – магнитная индукция внешнего происхождения, не более - 0,5 мТл.

5. Погрешность в рабочих условиях указана для cos $\varphi = 0.8$  инд и температуры окружающего воздуха в месте расположения счетчиков электроэнергии от плюс 5 °С до плюс 35 °С.

6. Допускается замена измерительных трансформаторов, счетчиков, УСПД на аналогичные утвержденных типов с метрологическими характеристиками не хуже, чем у перечисленных в Таблице 2. Замена оформляется актом в установленном в ОАО «Транссибнефть» порядке. Акт хранится совместно с настоящим описанием типа АИИС КУЭ как его неотъемлемая часть.

Параметры надежности применяемых в АИИС КУЭ измерительных компонентов:

– электросчётчик СЭТ-4ТM.03 – среднее время наработки на отказ не менее  $T = 90000$  ч, среднее время восстановления работоспособности tв = 2 ч;

– электросчётчик СЭТ-4ТM.03.08 – среднее время наработки на отказ не менее  $T = 90000$  ч, среднее время восстановления работоспособности tв = 2 ч;

– электросчётчик СЭТ-4ТM.03M – среднее время наработки на отказ не менее  $T = 165000$  ч, среднее время восстановления работоспособности tв = 2 ч;

УСПД СИКОН С70 – среднее время наработки на отказ не менее  $T = 70000$  ч,

среднее время восстановления работоспособности tв = 2 ч;

– УСВ-2 – среднее время наработки на отказ не менее 35000 часов, среднее время восстановления работоспособности tв = 2 ч;

– сервер HP Pro-Liant ВL460 G6, HP Pro-Liant ВL460 Gen8, HP ProLiant DL360p Gen8– среднее время наработки на отказ не менее  $T_{G6}=261163$ ,  $T_{Gen8}=264599$  ч, среднее время восстановления работоспособности  $ts = 0.5$  ч.

Надежность системных решений:

– защита от кратковременных сбоев питания сервера и УСПД с помощью источника бесперебойного питания;

– резервирование каналов связи: информация о результатах измерений может передаваться в организации–участники оптового рынка электроэнергии с помощью электронной почты и сотовой связи.

В журналах событий фиксируются факты:

– журнал счётчика:

- параметрирования;
- пропадания напряжения;
- коррекции времени в счетчике;
- журнал УСПД:
	- параметрирования;
	- пропадания напряжения;
	- коррекции времени в счетчике и УСПД;
	- пропадание и восстановление связи со счетчиком;

Защищённость применяемых компонентов:

– механическая защита от несанкционированного доступа и пломбирование:

- электросчётчика;
- промежуточных клеммников вторичных цепей напряжения;
- испытательной коробки;
- УСПД;
- сервера;

– защита на программном уровне информации при хранении, передаче, параметрирова-

## нии:

– электросчетчика;

– УСПД;

– сервера.

Возможность коррекции времени в:

– электросчетчиках (функция автоматизирована);

– УСПД (функция автоматизирована);

– ИВК (функция автоматизирована).

Возможность сбора информации:

– о результатах измерений (функция автоматизирована);

- о состоянии средств измерений.

Цикличность:

– измерений 30 мин (функция автоматизирована);

– сбора 30 мин (функция автоматизирована).

Глубина хранения информации:

– электросчетчик - тридцатиминутный профиль нагрузки в двух направлениях 113 суток; при отключении питания - не менее 10 лет;

– УСПД - суточные данные о тридцатиминутных приращениях электроэнергии по каждому каналу и электроэнергии, потребленной за месяц, по каждому каналу - 45 суток; сохранение информации при отключении питания – не менее 10 лет;

– Сервер БД - хранение результатов измерений, состояний средств измерений – не менее 3,5 лет (функция автоматизирована).

## **Знак утверждения типа**

Знак утверждения типа наносится на титульные листы эксплуатационной документации на систему автоматизированную информационно-измерительную коммерческого учёта электроэнергии (АИИС КУЭ) ОАО «АК «Транснефть» в части ОАО «Транссибнефть» по объекту Барабинская ЛПДС типографским способом.

#### **Комплектность средства измерений**

В комплект поставки входит техническая документация на систему и на комплектующие средства измерений.

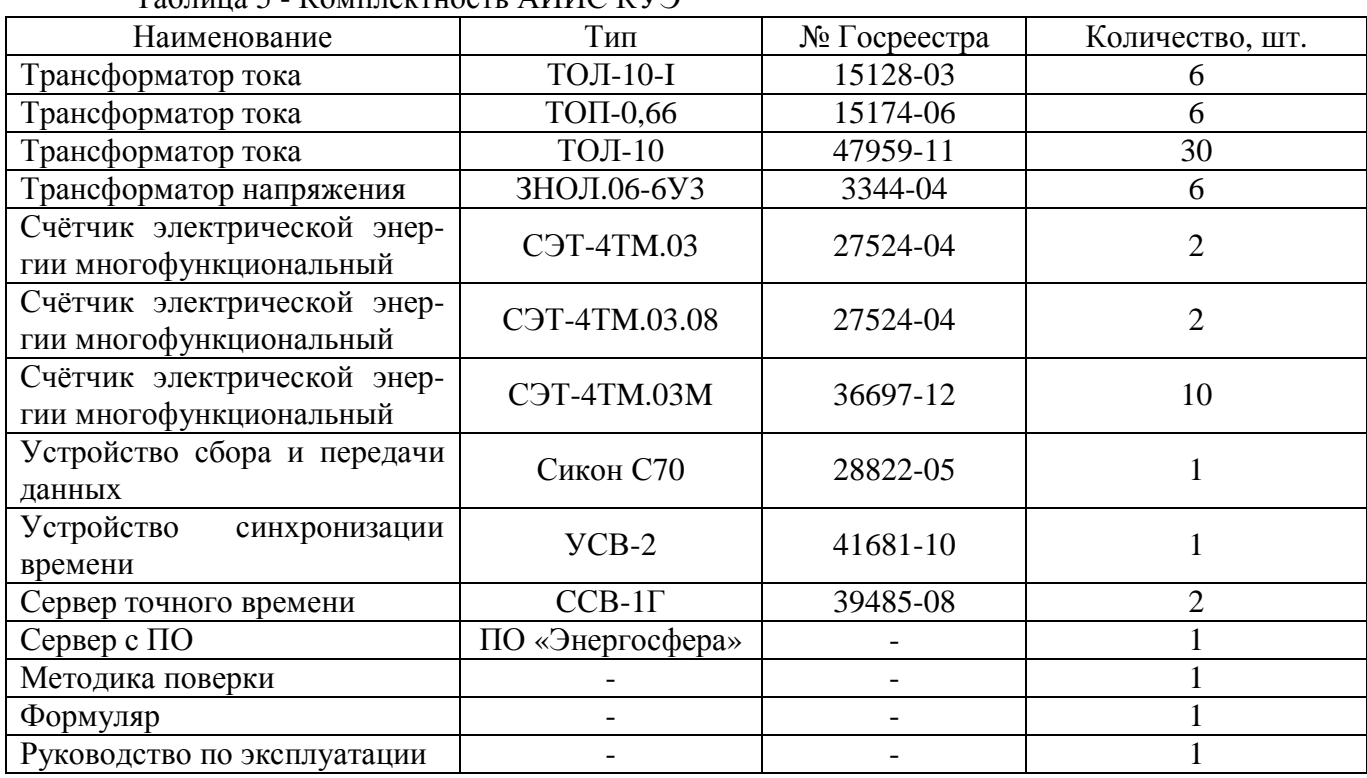

Таблица 5 - Комплектность АИИС КУЭ

Комплектность АИИС КУЭ представлена в таблице 5.

## **Поверка**

осуществляется по документу МП 57907-14 «Система автоматизированная информационноизмерительная коммерческого учета электроэнергии (АИИС КУЭ) ОАО «АК «Транснефть» в части ОАО «Транссибнефть» по объекту Барабинская ЛПДС. Методика поверки», утвержденному ФГУП «ВНИИМС» в апреле 2014 г.

Перечень основных средств поверки:

 трансформаторов тока – в соответствии с ГОСТ 8.217-2003 «ГСИ. Трансформаторы тока. Методика поверки»;

 трансформаторов напряжения – в соответствии с ГОСТ 8.216-2011 «ГСИ. Трансформаторы напряжения. Методика поверки»;

 по МИ 3195-2009 «ГСИ. Мощность нагрузки трансформаторов напряжения без отключения цепей. Методика выполнения измерений»;

 по МИ 3196-2009 «ГСИ. Вторичная нагрузка трансформаторов тока без отключения цепей. Методика выполнения измерений»;

– счетчиков СЭТ-4ТМ.03 – по документу «Счетчики электрической энергии много-<br>рнальные СЭТ-4ТМ.03. Руковолство по эксплуатации. Метолика поверки» функциональные СЭТ-4ТМ.03. Руководство по эксплуатации. Методика поверки» ИЛГШ.411151.124 РЭ1, согласованному с ГЦИ СИ ФГУ «Нижегородский ЦСМ» 10 сентября 2004 г.;

 счетчиков СЭТ-4ТM.03.08 – по документу «Счетчики электрической энергии многофункциональные СЭТ-4ТМ.03. Руководство по эксплуатации. Методика поверки» ИЛГШ.411151.124 РЭ1, согласованному с ГЦИ СИ ФГУ «Нижегородский ЦСМ» 10 сентября 2004 г.;

 счетчиков СЭТ-4ТM.03M – по документу «Счетчики электрической энергии многофункциональные СЭТ-4ТМ.03М, СЭТ-4ТМ.02М. Руководство по эксплуатации. Часть 2. Методика поверки» ИЛГШ.411152.145 РЭ1, согласованному с ГЦИ СИ ФБУ «Нижегородский ЦСМ» «04» мая 2012 г.;

 УСПД СИКОН С70 – по документу «Контроллеры сетевые индустриальные СИКОН С70. Методика поверки ВЛСТ 220.00.00 И1», утвержденному ФГУП ВНИИМС» в 2005 г.;

 УСВ-2 – по документу «Устройство синхронизации времени УСВ-2. Методика поверки ВЛСТ. 237.00.000 И1», утвержденному ФГУП «ВНИИФТРИ» в 2010 г.;

– радиочасы МИР РЧ-01, принимающие сигналы спутниковой навигационной системы Global Positioning System (GPS), номер в Государственном реестре средств измерений № 27008-04;

 переносной компьютер с ПО и оптический преобразователь для работы с счетчиками системы и с ПО для работы с радиочасами МИР РЧ-01;

 термогигрометр CENTER (мод.314): диапазон измерений температуры от -20 до + 60 °С, дискретность 0,1 °С; диапазон измерений относительной влажности от 10 до 100%, дискретность 0,1%.

#### **Сведения о методиках (методах) измерений**

Метод измерений изложен в документе «Методика измерений электрической энергии и мощности с использованием АИИС КУЭ ОАО «АК «Транснефть» в части ОАО «Транссибнефть» по объекту Барабинская ЛПДС, аттестованной ФГУП «ВНИИМС», аттестат об аккредитации № 01.00225-2011 от 25.09.2011 г., 119361, Москва, ул. Озерная, 46.

## **Нормативные и технические документы, устанавливающие требования к системе автоматизированной информационно-измерительной коммерческого учета электроэнергии (АИИС КУЭ) ОАО «АК «Транснефть» в части ОАО «Транссибнефть» по объекту Барабинская ЛПДС**

1. ГОСТ 22261-94. Средства измерений электрических и магнитных величин. Общие технические условия.

2. ГОСТ 34.601-90. Информационная технология. Комплекс стандартов на автоматизированные системы. Автоматизированные системы. Стадии создания.

3. ГОСТ Р 8.596-2002. ГСИ. Метрологическое обеспечение измерительных систем. Основные положения.

## **Рекомендации по областям применения в сфере государственного регулирования обеспечения единства измерений**

- при осуществлении торговли и товарообменных операций.

## **Изготовитель**

Общество с ограниченной ответственностью «НоваСистемс» (ООО «НоваСистемс» ) Адрес: 450010, Российская Федерация, р. Башкортостан, г. Уфа, ул. Летчиков, д. 5 корп. 4, вк. 72 Тел.: (347) 291-26-90 Факс: (347) 291-26-90 E-mail: [info@novasystems.ru](mailto:info@novasystems.ru)  <http://novasystems.ru>

# **Заявитель**

Общество с ограниченной ответственностью «Сервис-Метрология» (ООО «Сервис-Метрология») Юридический адрес: 119119, г. Москва, Ленинский пр-т, 42, 1-2-3 Почтовый адрес: 119119, г. Москва, Ленинский пр-т, 42, 25-35 Тел.: (499) 755-63-32 Факс: (499) 755-63-32 E-mail: [info@s-metr.ru](mailto:info@s-metr.ru)

## **Испытательный центр**

Федеральное государственное унитарное предприятие «Всероссийский научноисследовательский институт метрологической службы» (ФГУП «ВНИИМС») Адрес: 119361, г. Москва, ул. Озерная, д. 46 Тел./факс: 8 (495) 437-55-77 / 437-56-66 E-mail: [office@vniims.ru,](mailto:office@vniims.ru) [www.vniims.ru](http://www.vniims.ru) Аттестат аккредитации ФГУП «ВНИИМС» по проведению испытаний средств измерений в целях утверждения типа № 30004-13 от 26.07.2013 г.

Заместитель Руководителя Федерального агентства по техническому регулированию и метрологии Сандария Сандария Сандария Ф.В. Булыгин

М.п.  $\ll \gg$  2014 г.